## **ІНФОРМАЦІЙНА ТЕХНОЛОГІЯ ПЛАНУВАННЯ РЕКЛАМНИХ ЗАХОДІВ ПІДПРИЄМСТВА**

**Гетьман О.М.1) , Земба Р.Р.2)**

*Тернопільський національний економічний університет 1) викладач; 2) студентка*

Процес проведення рекламної кампанії характеризується великими обсягами інформації, яка підлягає обробці, складними інформаційними зв'язками між кожним етапом рекламної кампанії. Все це потребує спеціальних методів збирання та обробки інформації, здійснення яких не може бути економіко-математичних обчислювальної техніки та створення інформаційних систем цієї предметної області.

Інформаційні підсистеми з управління рекламною діяльністю мусять мати інформаційні зв'язки з іншими інформаційними системами підприємства для отримання внутрішньої оперативної, нормативної та регламентної інформації, а також зв'язки із зовнішнім середовищем для отримання автоматизованим шляхом інформації з глобальних мереж. Схему інформаційних зв'язків автоматизованих робочих місць інформаційної підсистеми з управління рекламою з АРМ інших відділів та із зовнішнім середовищем наведено на рисунку 1.

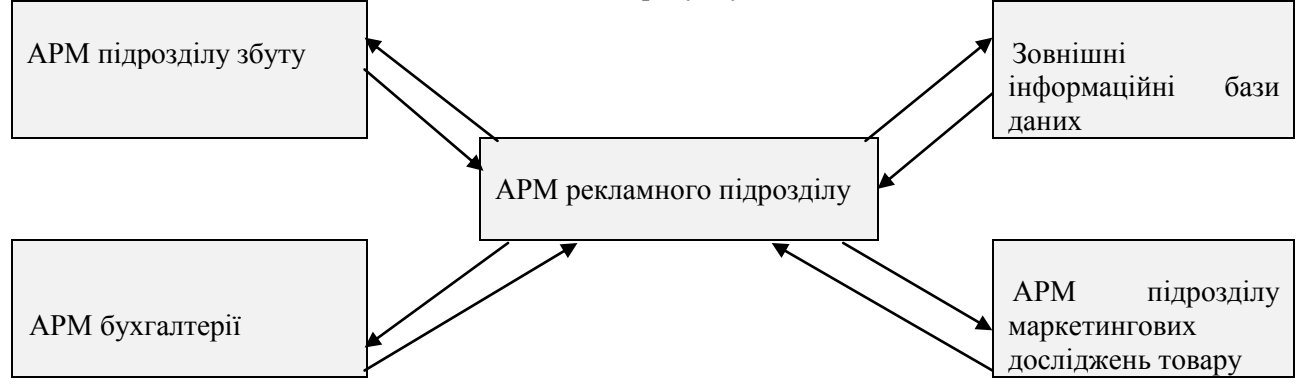

Рисунок 1 - Інформаційні зв'язки АРМ рекламного відділу з автоматизованими робочими місцями інших підрозділів та із зовнішнім середовищем

З АРМ підрозділів збуту передається інформація про динаміку збуту за періоди : перед рекламною кампанією, під час рекламної кампанії та після її закінчення. Ці дані надходять у вигляді структурованих файлів і використовуються для аналізу ефективності рекламних заходів. У відділ збуту передаються текстові файли, що містять інформацію щодо позиціювання товару.

Пропонується при створенні інформаційної системи планування рекламних заходів скористатися засобами особистого проектування. Це дозволяє реалізувати одержання результатної інформації у всіх необхідних користувачам формах.

Для досягнення поставленої мети слід:

- розробити екранні форми для вводу даних у відповідні файли;
- розробити математичне забезпечення;
- розробити вхідні довідкові, оперативні і результативні файли;
- розробити результуючі документи;
- розробити інтерфейс користувача з інформаційною системою;
- розробити схему даних;
- розробити алгоритм та здійснити програмну реалізацію схеми роботи системи.

Загальновiдомою на сучасному етапi є наявнiсть так званої кризової ситуації, яка причиняє збитки i навiть банкрутство багатьох пiдприємств, хоча теоретично цi пiдприємства могли б бути рентабельними. Отже, для того, щоб пiдприємство могло вдало організувати рекламні заходи, йому необхiдно мати у своєму розпорядженнi iнформацiйну систему, яка б дала змогу контролювати планування та реалізацію рекламних заходів, які дозволять підвищити реалізацію продукції та підвищити показники доходів .

У зв'язку з тим, що основну частину валового доходу (95 - 97 %) підприємства одержують від реалізації товарної продукції, цій частині доходу повинна бути приділена головна увага. Рекламні заходи в значній мірі можуть вплинути на реалізацію всієї або окремих категорій продукції. Отже визначення впливу рекламних факторів підлягає детальному вивченню й аналізу.

Найважливішим фактором, що впливає на величину доходу від реалізації продукції, є зміна обсягу виробництва і реалізації продукції. Чим більше обсяг реалізації в кінцевому рахунку, тим більше прибутку одержить підприємство, і навпаки. Залежність прибутку і цього фактора за інших рівних умов прямо пропорційна.

Падіння обсягу виробництва при нинішніх економічних умовах, не враховуючи ряду протидіючих факторів, як, наприклад, росту цін, неминуче веде до скорочення обсягу прибутку. Звідси висновок про необхідність вживання невідкладних заходів по забезпеченню росту обсягу виробництва продукції. У свою чергу, впровадження рекламних заходів буде сприяти поліпшенню умов реалізації продукції, а отже, зростання прибутку.

Розмір прибутку як кінцевого фінансового результату роботи підприємства залежить і від іншої, не менш важливої величини - розміру виручки від реалізації продукції.

Розмір виторгу від реалізації продукції і відповідно прибутку залежить не тільки від кількості і якості зробленої і реалізованої продукції, але і від рівня застосовуваних цін. Тому як один з методів можна застосувати опитування населення та виконати моніторинг цін на продукцію.

УДК 658:657.9:336

## **АВТОМАТИЗАЦІЯ ПРОЦЕСУ УПРАВЛІННЯ ВАРТІСТЮ ПРОДУКЦІЇ ЛІСОВОГО ГОСПОДАРСТВА**

## **Гетьман О.М.1) , Ларіонова Г.П.2)**

*Тернопільський національний економічний університет 1) викладач; 2) студентка*

В якості програмного продукту для розв'язку задачі визначення вартості реалізованої продукції на державному підприємстві «Львівське лісове господарство» вибрана система управління базами даних (СУБД) «Miсrosoft Access», яка входить до складу пакету офісних програм МS Office. Як і більшість сучасних систем управління базами даних «Miсrosoft Access» дає змогу розмістити у своїх структурах не лише дані, але й методи роботи з ними, тобто програмний код, за допомогою якого здійснюється взаємодія з користувачем або з іншими програмно-апаратними комплексами. Тобто в базі даних зберігаються не тільки дані, але й інформація про них. Отже, база даних містить не тільки дані, а ще і методи та засоби, які дають змогу кожному користувачеві оперувати лише тими даними, які йому необхідні для розв'язку поставлених завдань. Завдяки взаємодії даних та методів, що входять до складу бази даних та є доступними кожному користувачеві, вони використовують і у межах своєї компетенції редагують потрібну інформацію або вводять нові дані. Окрім того, СУБД «Miсrosoft Access» - це комплекс програмних засобів, призначених для створення структури нової бази, її заповнення, редагування, візуалізації та передачі каналами зв'язку.

Після запуску програми на екрані з'являється вікно додатку Miсrosoft Access та вікно, у якому можна вибрати один з подальших варіантів роботи: створити нову базу даних чи скористатися майстром створення проекту бази даних.

У відповідності до нашої задачі база даних буде містити перелік вхідних документів, а саме: акт прийому деревини, ярлик, товаро-транспортну накладну , план заготівлі, лісорубний квиток.

Для того, щоб таблицю можна було пов′язати з іншими таблицями у базі даних, необхідно задати ключове поле.

Після вводу всіх вхідних документів (створення таблиць) можна створити схему даних. Ассеss дає змогу створювати реляційну бази даних, окремі таблиці в якій можуть бути пов′язані між собою. Зв′язок між таблицями визначає тип відношення між полями. Як правило пов′язують ключове поле однієї таблиці з відповідним йому полем іншої. Ассеss забезпечує створення зв′язків трьох типів: один-до-одного, один-до-багатьох, багато-до-багатьох. Створення схеми даних забезпечує цілісність даних (тобто дає змогу уникнути помилок при введенні інформації у пов′язанні таблиці та вилученні записів з початкової таблиці), каскадне обновлення даних (автоматична зміна даних у пов′язаній таблиці, якщо вони були змінені у початковій таблиці), каскадне знищення даних (автоматичне знищення даних у пов′язаній таблиці у разі їх вилучення з початкової). Схема даних для розв′язку